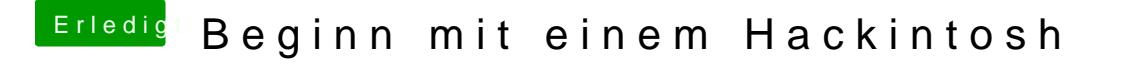

Beitrag von chiggy vom 18. März 2018, 17:06

Ja hab ich. Wenn er hochfährt dann ist das apple logo da, der ladebalk und dann ist alles schwarz